**Windows USB Connexion directe poster d'installation**  d'installation **Setup-poster voor Windows Direct Connect USB** Connect poster **Direct** directe **Vindows** nexion Con <u>က</u>  $\overline{\mathbf{S}}$  $\blacksquare$ **Nindows** 

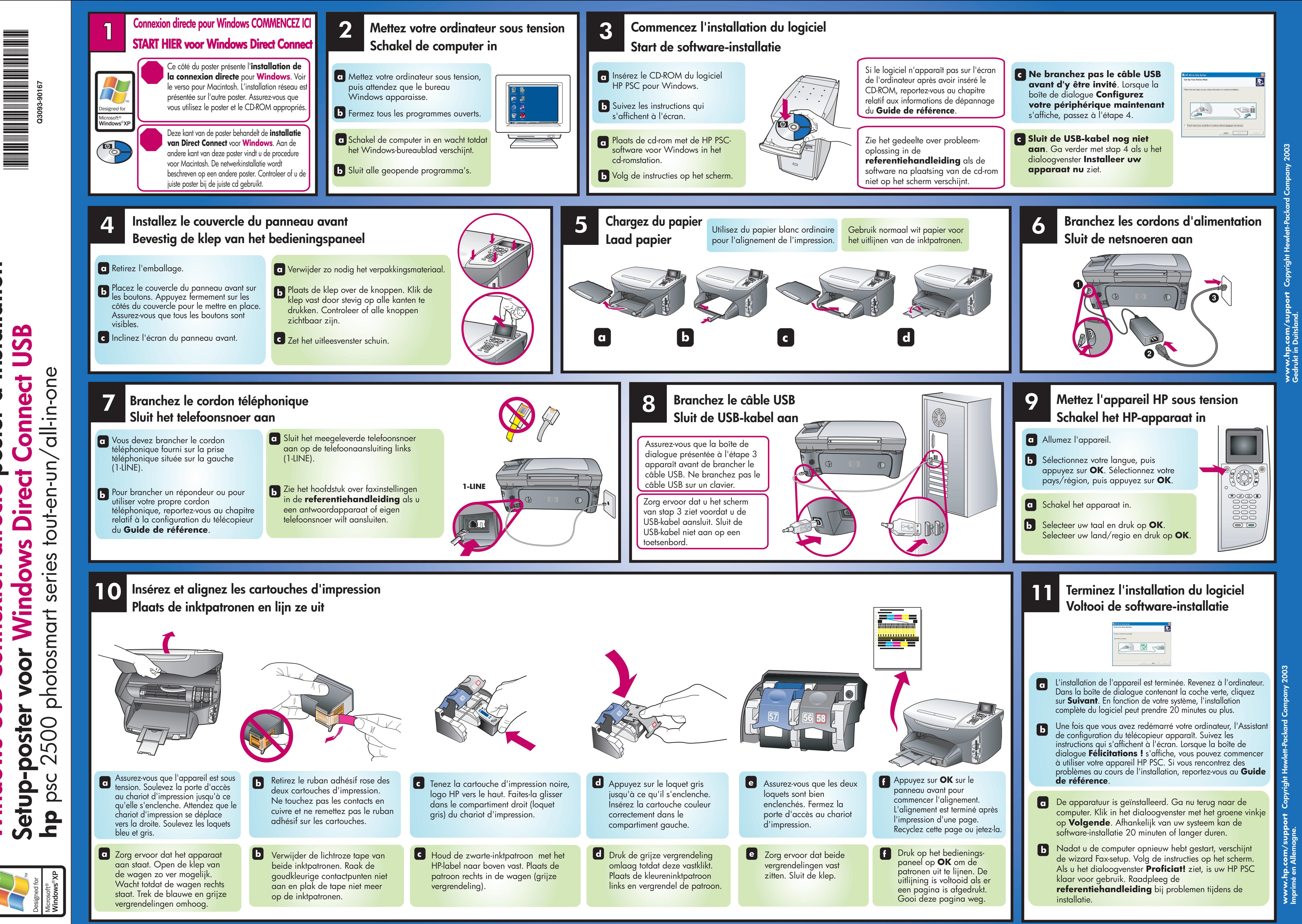

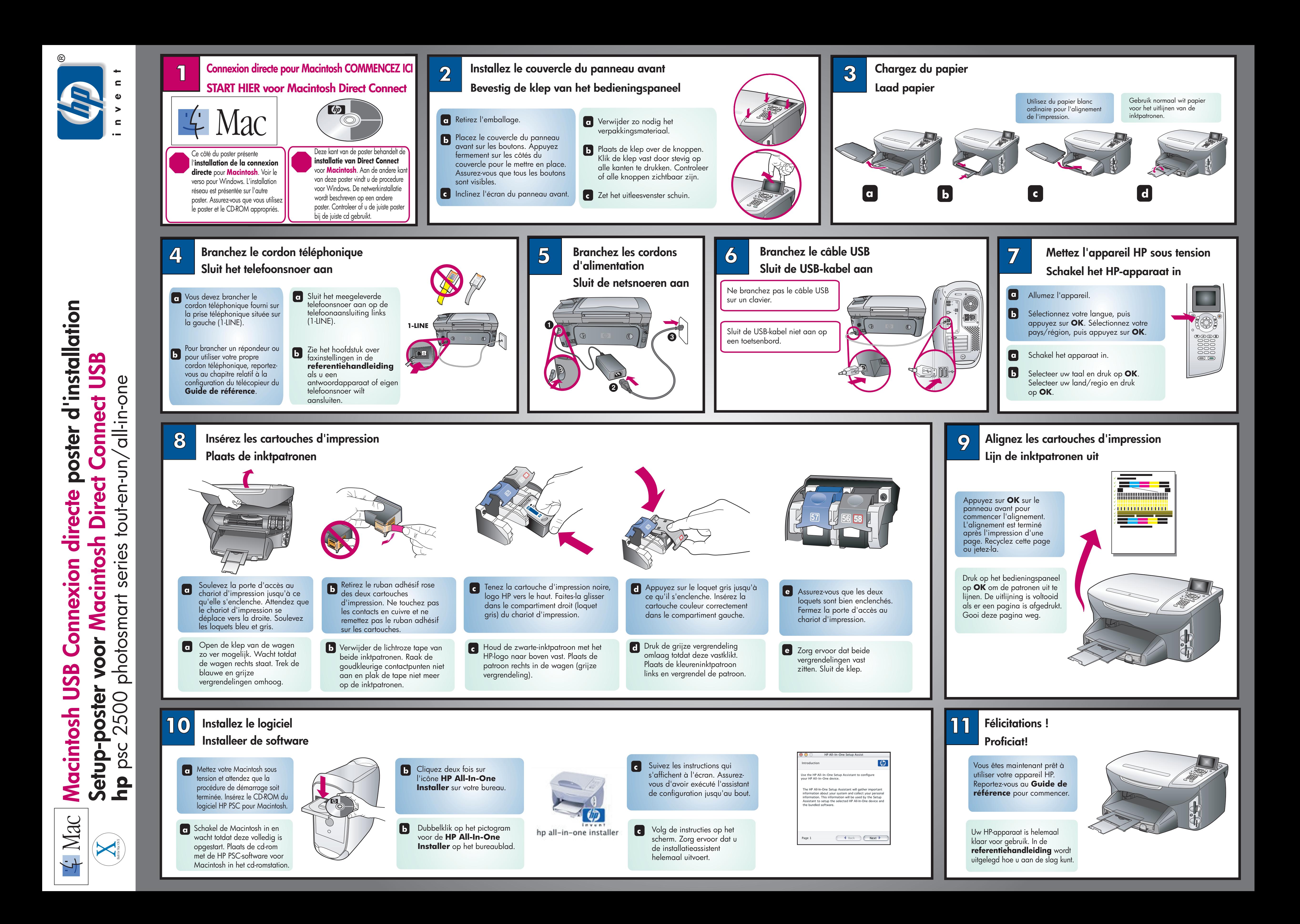